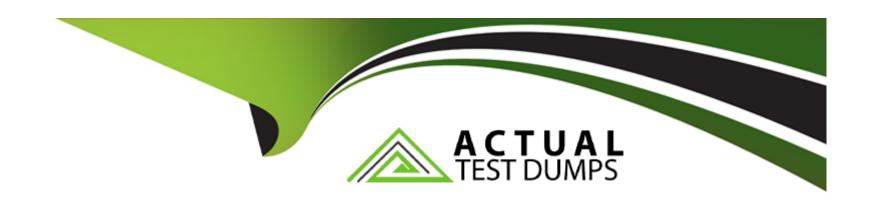

# Free Questions for COF-C02 by actualtestdumps

Shared by Calderon on 15-04-2024

For More Free Questions and Preparation Resources

**Check the Links on Last Page** 

# **Question 1**

**Question Type:** MultipleChoice

Which command should be used to unload all the rows from a table into one or more files in a named stage?

### **Options:**

A- COPY INTO

**B-** GET

**C- INSERT INTO** 

D- PUT

#### **Answer:**

Α

# **Question 2**

**Question Type:** MultipleChoice

| Which function will     | provide the r  | proxy information       | needed to  | protect | Snowsight? |
|-------------------------|----------------|-------------------------|------------|---------|------------|
| VVIIIGIT TUTTOUGHT WIII | provide trie p | JIONY II II OITTIALIOIT | niceaca to | protect | Chowsight  |

### **Options:**

- A- SYSTEMADMIN\_TAG
- B- SYSTEM\$GET\_PRIVATELINK
- **C-** SYSTEMSALLONTLIST
- **D-** SYSTEMAUTHORIZE

#### **Answer:**

В

## **Question 3**

**Question Type:** MultipleChoice

What is the MINIMUM permission needed to access a file URL from an external stage?

| Options:                            |                                                                                                    |
|-------------------------------------|----------------------------------------------------------------------------------------------------|
| A- MODIFY                           |                                                                                                    |
| B- READ                             |                                                                                                    |
| C- SELECT                           |                                                                                                    |
| D- USAGE                            |                                                                                                    |
|                                     |                                                                                                    |
| Answer:                             |                                                                                                    |
|                                     |                                                                                                    |
| В                                   |                                                                                                    |
| В                                   |                                                                                                    |
| В                                   |                                                                                                    |
|                                     |                                                                                                    |
| Question 4 Question Type: Multiple  | eChoice                                                                                               |
| Question 4                          | eChoice                                                                                               |
| Question 4  Question Type: Multiple | eChoice a network policy includes values that appear in both the allowed and blocked IP address list? |
| Question 4  Question Type: Multiple |                                                                                                    |
| Question 4  Question Type: Multiple |                                                                                                    |

- B- Those IP addresses are denied access lei the Snowflake account as Snowflake applies the blocked IP address list first.
- C- Snowflake issues an alert message and adds the duplicate IP address values lo both 'he allowed and blocked IP address lists.
- D- Snowflake issues an error message and adds the duplicate IP address values to both the allowed and blocked IP address list

#### **Answer:**

В

### **Question 5**

**Question Type:** MultipleChoice

Which command is used to unload data from a Snowflake database table into one or more files in a Snowflake stage?

#### **Options:**

- A- CREATE STAGE
- **B-** COPY INTO <TABLE>
- C- COPY INTO < location>
- D- CREATE PIPE

| Answer:                                                                                                    |
|----------------------------------------------------------------------------------------------------|
| С                                                                                                    |
|                                                                                                    |
| uestion 6                                                                                                    |
| uestion Type: MultipleChoice                                                                                                    |
| Which role allows a SnowFlake user to view table-level storage utilization information from the TABLE_STORAGE_METRICS view by the default? |
| Options:                                                                                                    |
| A- ACCOUNTADMIN                                                                                                    |
| B- SECURYADMIN                                                                                                    |
| C- SYSADMIN                                                                                                    |
| D- USERADMIN                                                                                                    |
| Answer:                                                                                                    |

Α

## **Question 7**

**Question Type:** MultipleChoice

Which file function generates a Snowflake-hosted file URL to a staged file using the name and relative file path as inputs?

### **Options:**

- A- BUILD\_STAGE\_FILE\_URL
- **B-** GET\_ABSOLUTE\_PATH
- **C-** GET\_RELATIVE\_PATH
- D- GET\_STAGE\_LOCATION

#### **Answer:**

Α

## **Question 8**

**Question Type:** MultipleChoice

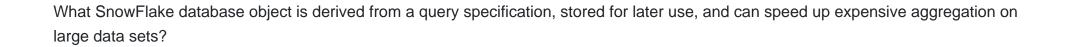

#### **Options:**

- A- Temporary table
- **B-** External table
- **C-** Secure view
- D- Materialized view

#### **Answer:**

D

## **Question 9**

#### **Question Type:** MultipleChoice

A Snowflake user is writing a User-Defined Function (UDF) that includes some unqualified object names.

How will those object names be resolved during execution?

| Options:                                                                                              |
|----------------------------------------------------------------------------------------------------|
| A- Snowflake will resolve them according to the SEARCH_PATH parameter.                                |
| B- Snowflake will only check the schema the UDF belongs to.                                           |
| C- Snowflake will first check the current schema, and then the schema the previous query used         |
| D- Snowflake will first check the current schema, and them the PUBLIC schema of the current database. |
|                                                                                                    |
| Answer:                                                                                               |
|                                                                                                    |
| D                                                                                                    |
|                                                                                                    |
|                                                                                                    |
| Question 10                                                                                           |
| Question 10                                                                                           |
| Question Type: MultipleChoice                                                                         |
|                                                                                                    |
| What are characteristic of Snowsight worksheet? (Select TWO.)                                         |
|                                                                                                    |
|                                                                                                    |
|                                                                                                    |
| Options:                                                                                              |

- A- Worksheets can be grouped under folder, and a folder of folders.
- B- Each worksheet is a unique Snowflake session.
- C- Users are limited to running only one on a worksheet.
- D- The Snowflake session ends when a user switches worksheets.
- E- Users can import worksheets and share them with other users.

#### **Answer:**

A, E

### **Question 11**

**Question Type:** MultipleChoice

What is used to denote a pre-computed data set derived from a SELECT query specification and stored for later use?

#### **Options:**

- A- View
- **B-** Secure view

- C- Materialized view
- D- External table

#### **Answer:**

С

### To Get Premium Files for COF-C02 Visit

https://www.p2pexams.com/products/cof-c02

### **For More Free Questions Visit**

https://www.p2pexams.com/snowflake/pdf/cof-c02

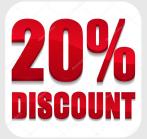